```
% This function is designed to play around with simple AR1 process for g
% and tau and see what happens. 
clc
clear all
%%%%%%%%%%%%%%%%%%%%%%%%%%%%%%%%%%%
% Part I: getting our shocks
% \begin{equation} \begin{array}{l} \left\langle \delta_{1}^{2}+\delta_{2}^{2}\delta_{3}^{2}\right\rangle & \delta_{1}^{2}+\delta_{2}^{2}+\delta_{3}^{2}+\delta_{4}^{2}+\delta_{5}^{2}+\delta_{6}^{2}+\delta_{7}^{2}+\delta_{7}^{2}+\delta_{7}^{2}+\delta_{7}^{2}+\delta_{7}^{2}+\delta_{7}^{2}+\delta_{7}^{2}+\delta_{7}^{2}+\delta_{7}^{2}+\delta_{7}^{2}+\delta_{7}^{2}+\delta_{7}^{2}+\delta_{7}^{2}+\delta_{7}^{2}+\delta_{7}^{2}+\delta_{7}^{2T = 100; % length of time
TT = 10000; % number of random epsilon shocks we drew
EP = \text{randn(TT, 1)};
% Let's choose some basic moments for our model
mean tau = .1; % so mean inflation is 10%mean g = .02; % so mean growth is 2%
rho tau = 0.7;
rhog = 0.95;beta = 0.98;B tau = mean tau*(1 - rho tau)
B g = \text{mean } g^*(1 - \text{rho } g)C tau = .007; % governs how volatile tau is
C q = .007; % governs how volatile q is
vf = 1/ (1+.5); % setting gamma = .5 so Frisch elasticity is 2
% We need to initialize our matrices
% Generally good to use steady state values here
TAU = [mean tau];
G = [mean g];Q = [beta/(1 + mean \tau)];L = [(beta/(1+mean tau))^{\wedge}vf];P = [1];M = [1];Z = [1];Y level = [Z(1) * L(1)];
infl = [(1+mean tau)/(1+mean g)];
```

```
Y gr = [1+mean g];for i=2:T,
    ep tau = randn; % drawing a standard normal with mean o and std 1tau = rho tau*TAU(i-1)+B tau+C tau*ep tau;
    TAU(i) = tau;ep g = \text{randn};g = rho_g * G(i-1) + B_g + C_g * ep_g;G(i) = g;L(i) = (beta/(1+tau))^{\wedge}vf;M(i) = M(i-1) * (1+tau);Z(i) = Z(i-1) * (1+q);Y level(i) = Z(i)*L(i);P(i) = M(i-1)/Y level(i); % careful money at beginning of period here
    infl(i) = P(i)/P(i-1); % Gross growth rate of prices
    Y qr(i) = Y level(i)/Y level(i-1); % Gross growth rate of output
    newTau = rho tau*tau+B tau+C tau*EP; % vector reflecting distribution of tau {t+1}
    newTerm = .98. / (1 + newTau);O(i) = mean(newTerm);
```
## end

```
figure(1)
plot([1:T]',TAU','-b','LineWidth',3)
title('Money Growth Rates')
xlabel('Time')
ylabel('Growth Rates')
figure(2)
plot([1:T]',G','-b','LineWidth',3)
title('Productivity Growth Rates')
xlabel('Time')
ylabel('Growth Rates')
figure(3)
yyaxis left
plot([2:T]',P(2:T)','LineWidth',3)
yyaxis right
plot([2:T]', Y level(2:T)','LineWidth',3)
xlabel('Time')
ylabel('Levels')
legend('Prices','Output')
```

```
figure(4)
yyaxis left
plot([2:T]',infl(2:T)','LineWidth',3)
yyaxis right
plot([2:T]',Y_gr(2:T)','LineWidth',3)
xlabel('Time')
ylabel('Growth Rates')
legend('Inflation','Output Growth')
figure(5)
plot([1:T]',Q','-b','LineWidth',3)
title('Interest Rates')
xlabel('Time')
ylabel('Rates')
disp('Correlation between Money gr, Inflation, Y gr and Q')
corrcoef([1+TAU(2:T)' infl(2:T)' Y gr(2:T)' Q(2:T)'])
% put everything here in gross growth terms so 1+tau
% dropped the first observation since not stochastic draw
disp('Correlation when we lag money growth')
corrcoef([1+TAU(1:T-1) ' infl(2:T)' Y gr(2:T)' Q(2:T)'])
% Note that the new money growth rate tau hits P {t+1} through M so lag
% comes in too.
%%%%%%%%%%%%%%%%%%%%%%%%%%%%%%%%%%%
% Part 2: Correlations and Long-Run Growth rates
8888888888888888888888888\text{Error} TAU = ((1+TAU(11:T))./(1+TAU(1:T-10))).^(1/10);
lrg M = ((1+M(11:T))./(1+M(1:T-10)).<sup>^</sup>(1/10);
lrg Y = (Y level(11:T)./Y level(1:T-10)).^(1/10);
lrg P = (P(11:T), P(1:T-10)).^(1/10);
disp('Correlation matrix for long-run money, output and inflation')
corrcoef([lrg_M' lrg_Y' lrg_P'])
% 10 year rolling windows
%%%%%%%%%%%%%%%%%%%%%%%%%%%%%%%%%%%
% Part 3: Simulation Panels
%%%%%%%%%%%%%%%%%%%%%%%%%%%%%%%%%%%
TT = 30; % Using TT now for the length of data in each country
for i = 1:T, \& Using T for the number of countries 100 is pretty large
     % using p for panel. initializing matrix must do that for each year 1
```

```
pTAU(1,i) = mean tau;pG(1,i) = mean g;
   pLabor(1,i) = (beta/(1+mean tau))^vf;
   Prod(1, i) = 1;pY(1,i) = Prod(1,i)*pLabor(1,i);Money(1,i) = 1;
    Prices(1,i) = Money(1,i)/pY(1,i);for j = 2:TT,
        tau = rho tau*pTAU(j-1,i)+B tau+C tau*randn;
        pTAU(j,i) = tau;pLabor(j,i) = (beta/(1+tau))^vf;
       g =rho g * pG(j-1,i) + Bg+C g *randn;
       pG(j,i) = g;Prod(j,i) = Prod(j-1,i) * (1+g);
        pY(j,i) = Prod(j,i) * pLabor(j,i);Money(j,i) = (1+tau) *Money(j-1,i);
        Prices(j,i) = Money(j-1,i)/pY(j,i); % again money at beginning of period
     end
end
for i = 1:T,
```

```
lrg TAU = ((1+pTAU(11:TT,i))./(1+pTAU(1:TT-10,i))).<sup>^</sup>(1/10);
lrg Money = ((1+ \text{Money}(11:TT,i))./(1+ \text{Money}(1:TT-10,i))).<sup>^</sup>(1/10);
lrg Y = (pY(11:TT,i)./pY(1:TT-10,i)).^(1/10);
lrg P = (Prices(11:TT,i)./Prices(1:TT-10,i)).<sup>^</sup>(1/10);
A = correct([lrg Money lrg P lrg Y]);PCORR 1(i) = A(1,2);PCORR 2(i) = A(1,3);PCORR 3(i) = A(2,3);
```
figure(6) histogram(PCORR\_1) title('Histogram LR money growth vs. inflation') figure(7)

histogram(PCORR\_2) title('Histogram LR money growth vs. output growth')

figure(8) histogram(PCORR\_3) title('Histogram LR inflation vs. output growth')

end

 $B\_tau =$ 

0.0300

## $B_g =$

0.0010

Correlation between Money gr, Inflation, Y gr and Q

ans =

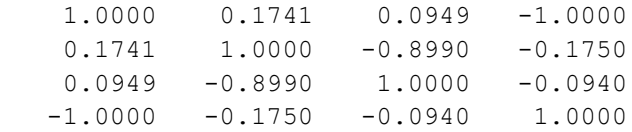

Correlation when we lag money growth

ans =

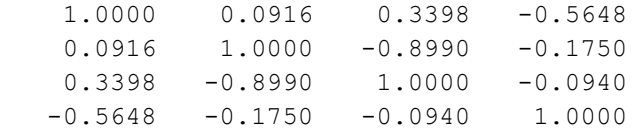

Correlation matrix for long-run money, output and inflation

ans  $=$ 

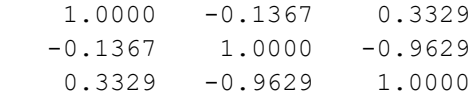

>>

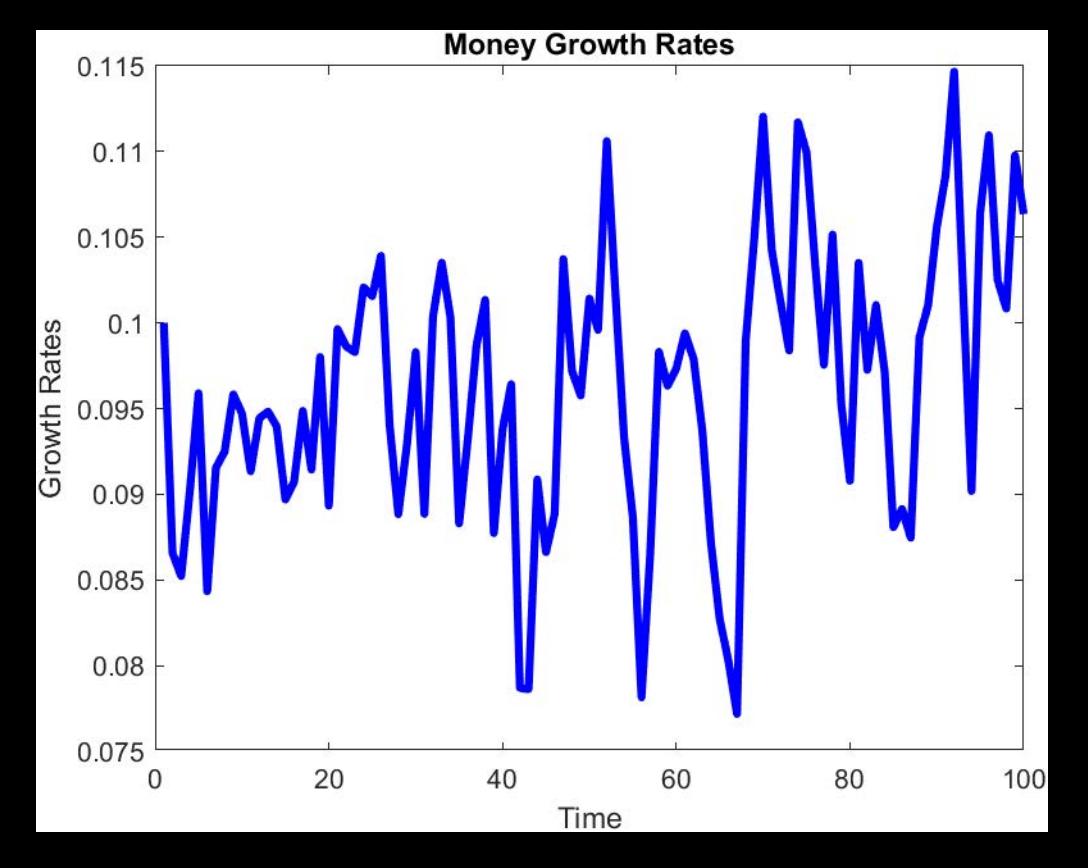

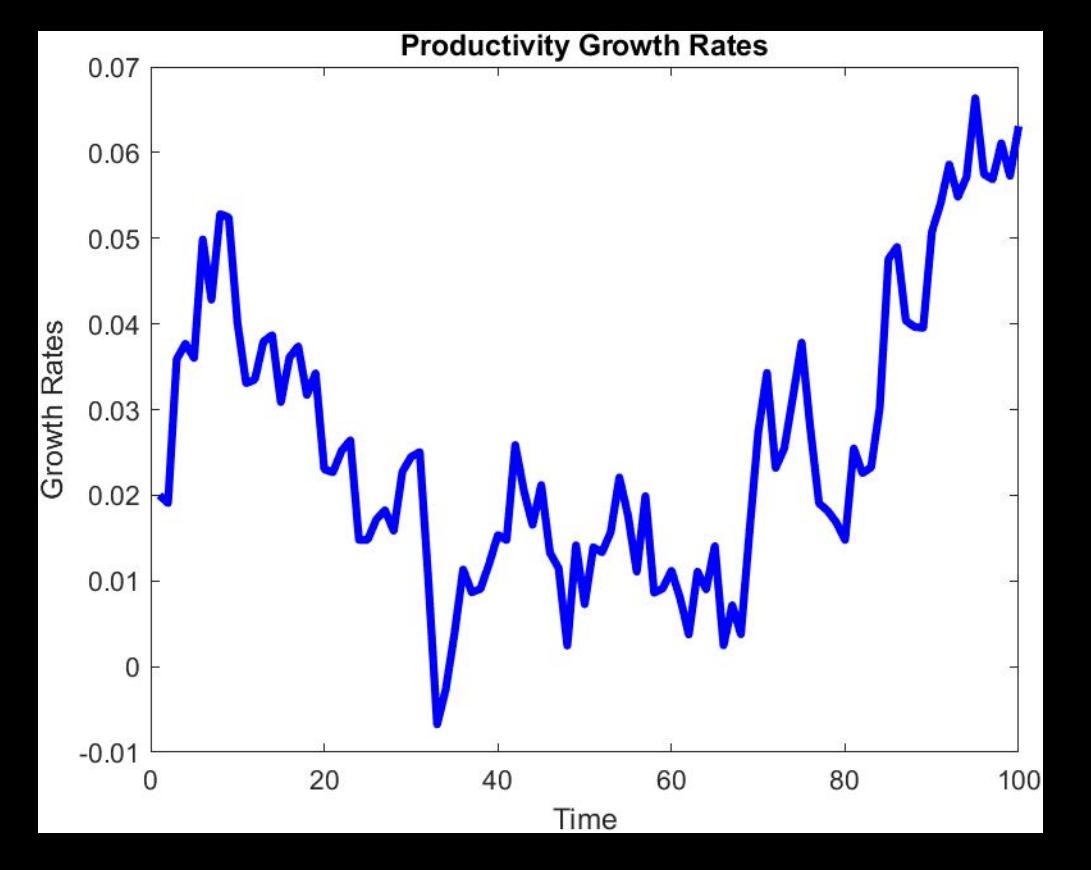

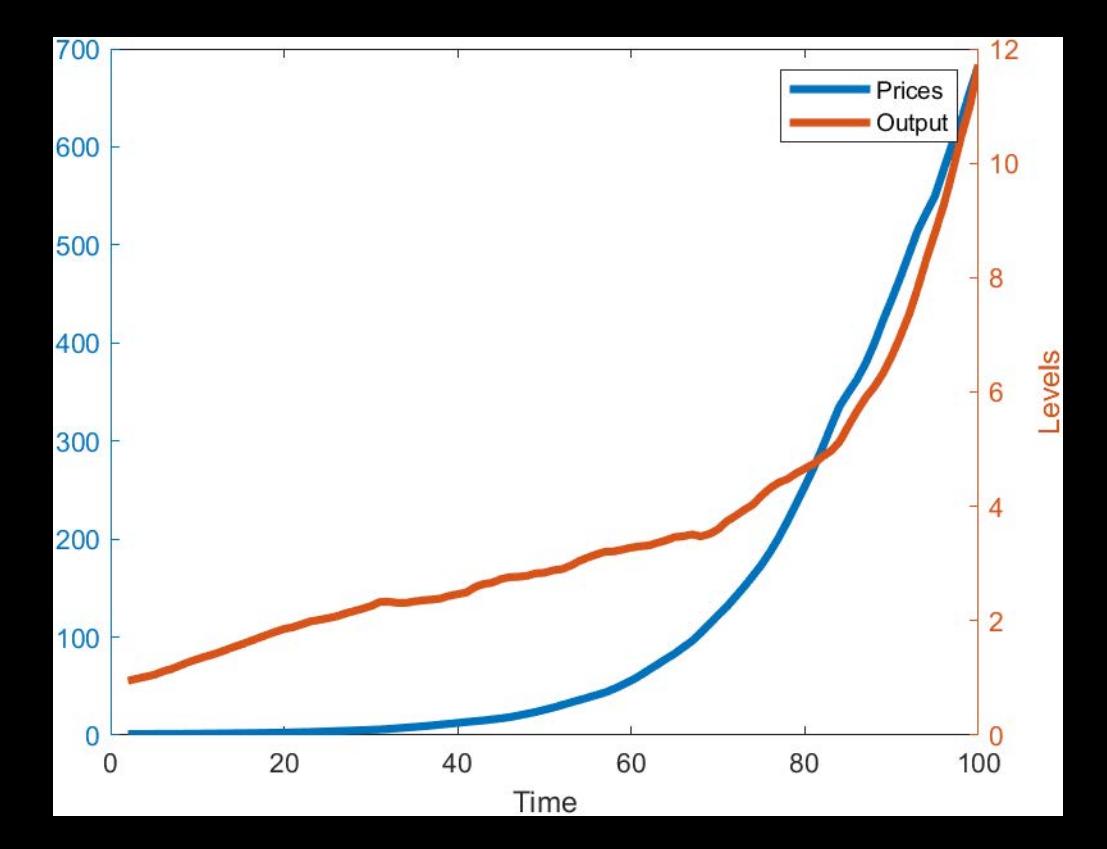

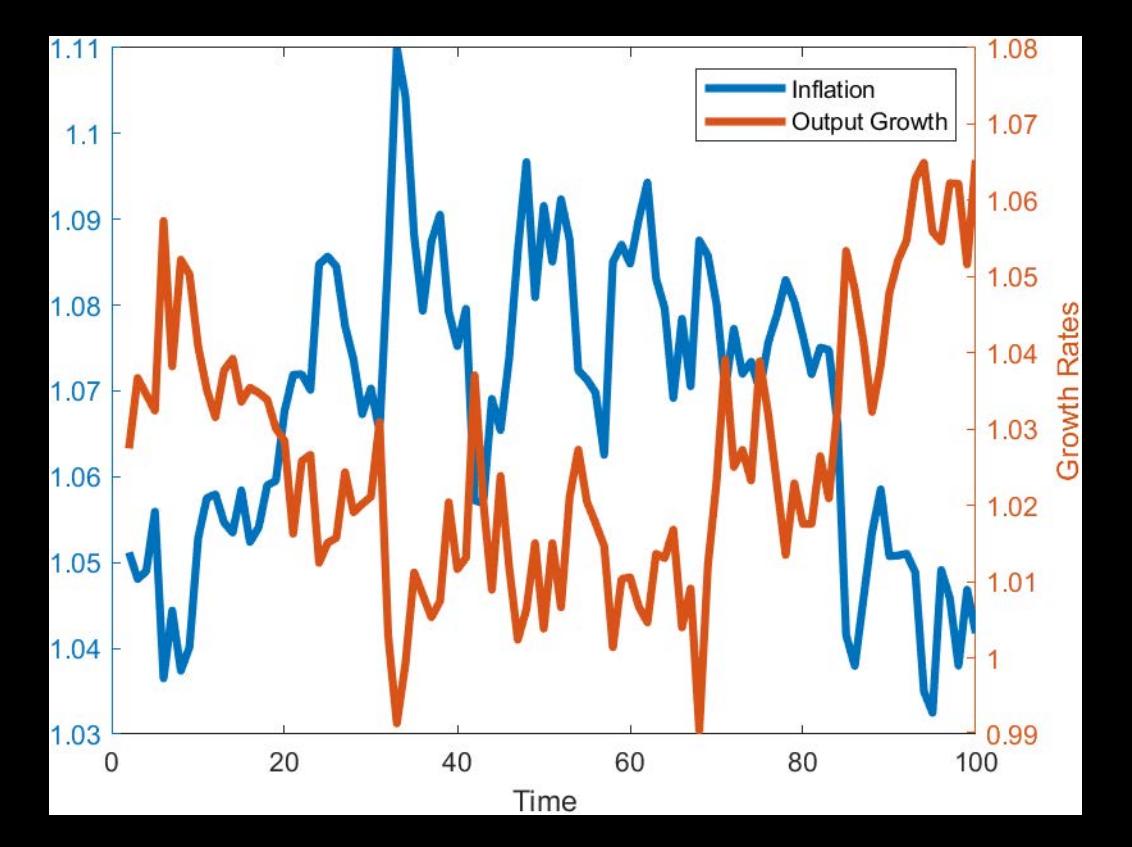

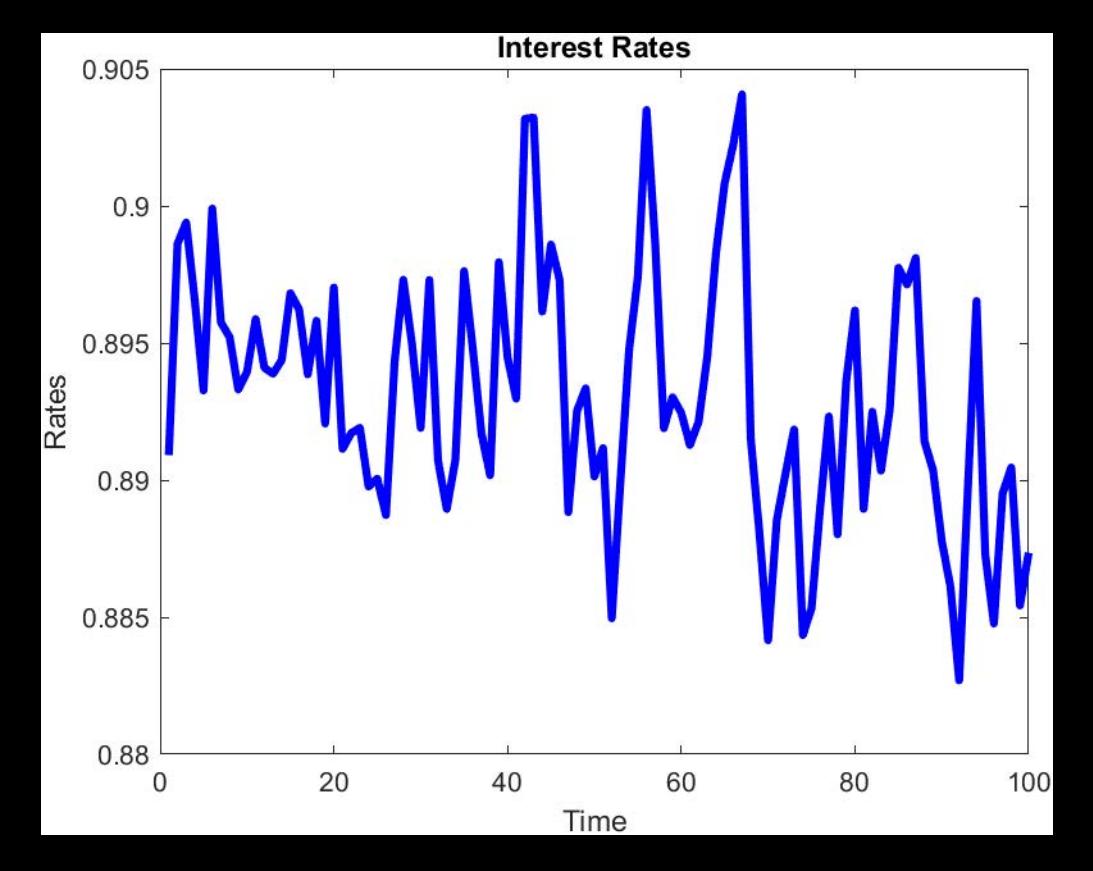

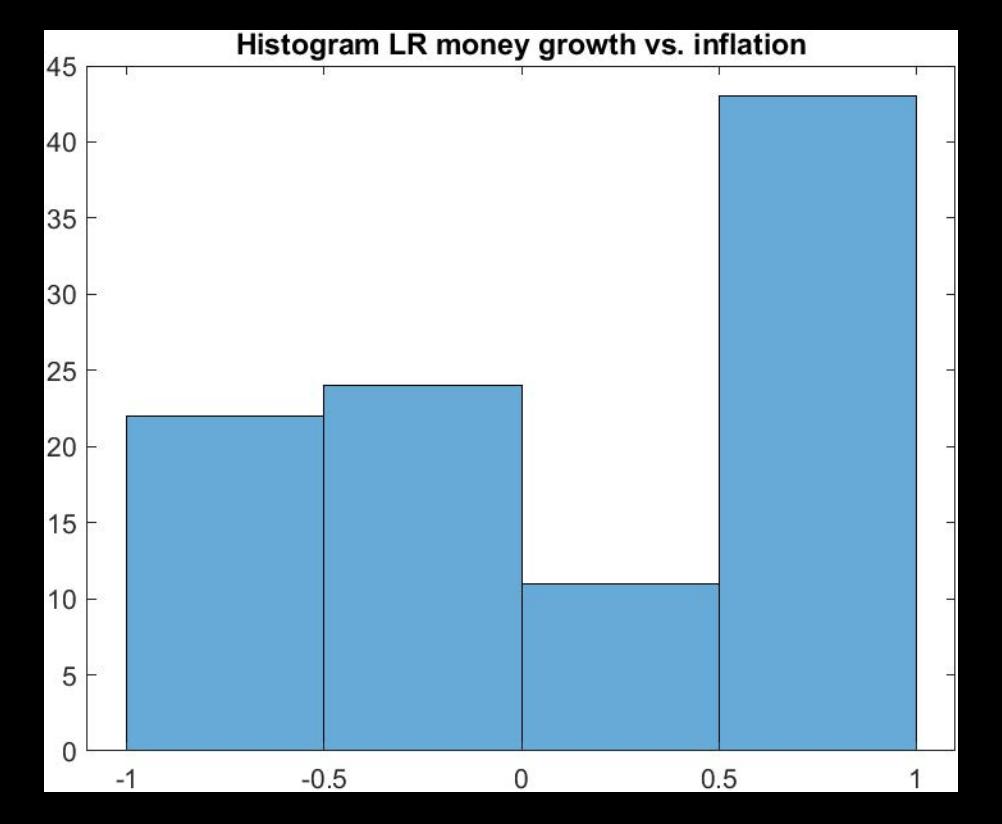

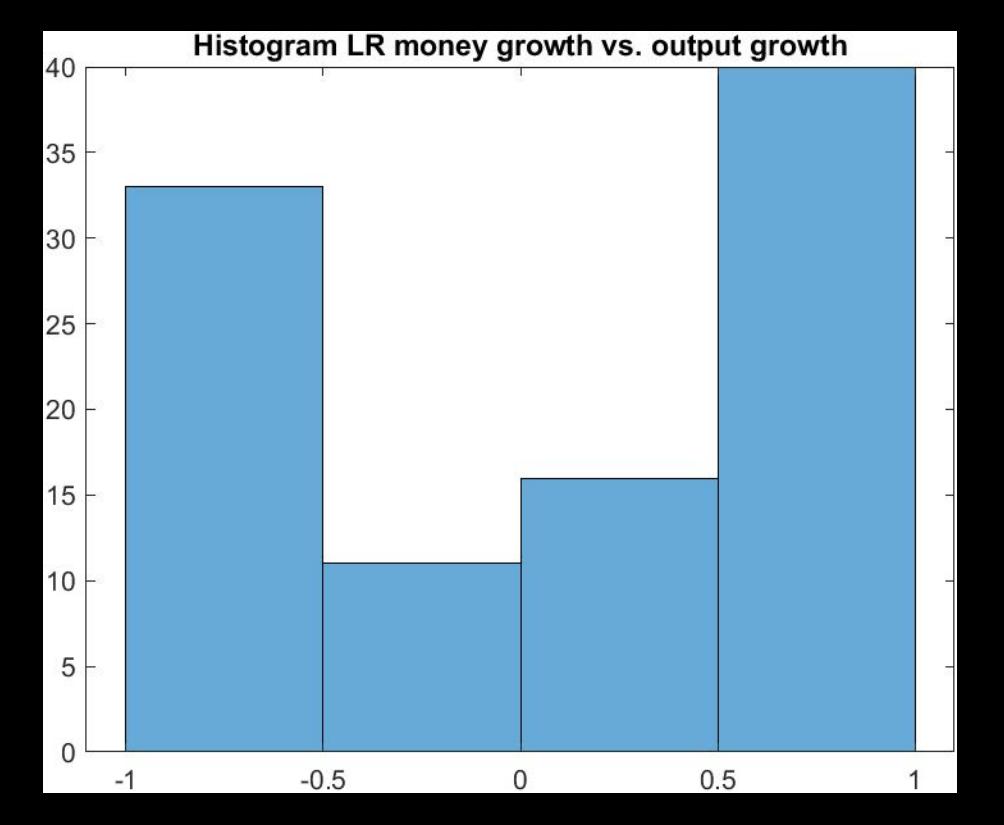

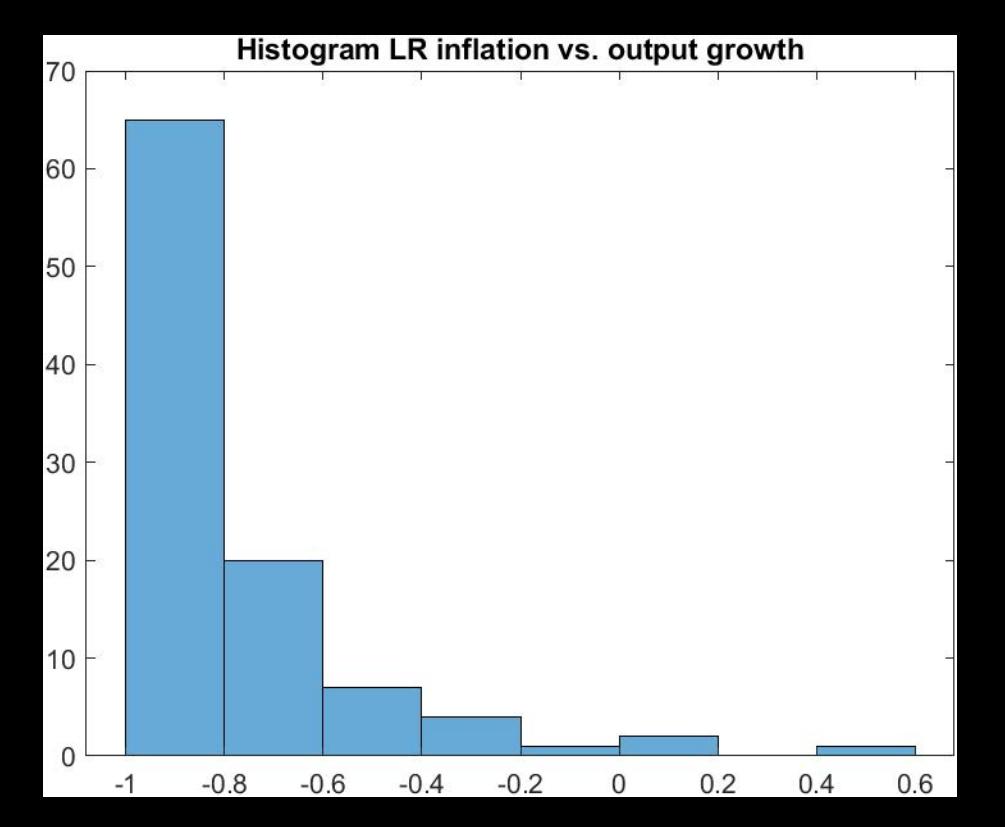